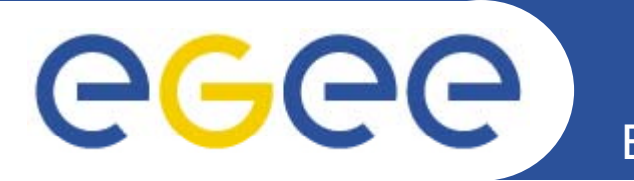

# **Grid Configuration Data**

**or "What should be on the Grid?"**

*James Casey GDB 14th GDB, 14 January 2009*

**www eu egee org www.eu-egee.org**

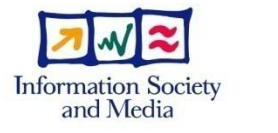

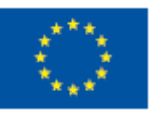

EGEE-II INFSO-RI-031688

EGEE and gLite are registered trademarks

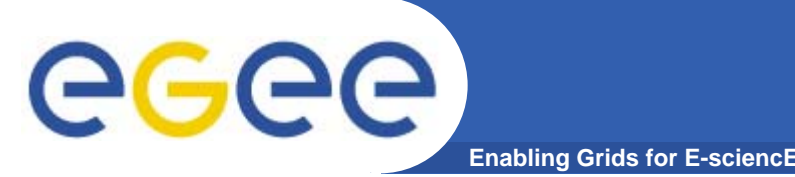

- $\bullet$  **How to reliably find a list of site -> service -> VO mappings in the EGEE production infrastructure**
- $\bullet$  **Current method:**
	- Do a 'JOIN' between GOCDB (or SAM) and Top-level BDII contents
	- Given a site:
- **1. Find list of hosts in the GOCDB for the site**
- **2. Gather from GOCDB the list of services on each host**
- **3. Lookup GlueService table in BDII for these h t / i t fi d t d VO hosts/services to find supported VOs**
	- a) And the endpoint specific information (e.g. SAPath, Space Token, Service URI)

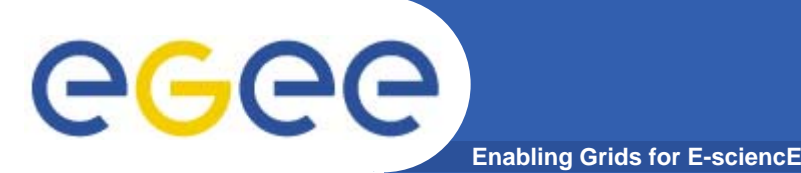

**What's wrong with this ?**

- • **Information is inconsistent**
	- $-$  BDII is 'live' view, and things drop out sites, services,…
	- Incomplete semantics
		- When something drops out of the BDII, it is indistinguishable from the service having been decommissioned
- $\bullet$  **What data source is definitive?**
	- What are the rules to reconcile differences?
		- E.g. what if a service is only in the BDII, should I monitor it?
		- **Should I use it for availability calculation?**

#### •**Deletion of services**

- Site admins need to do this in two places
	- And they forget until the monitoring goes red П

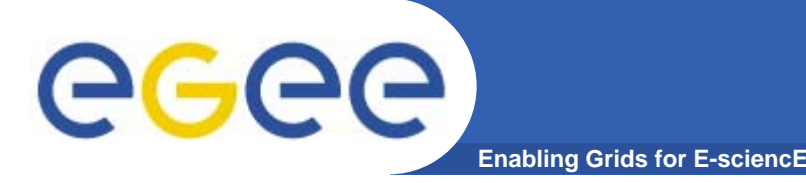

## **Who does it hurt?**

- $\bullet$  **Monitoring tools**
	- SAM
		- 'bdii2oracle' script is full of heuristics
	- Nagios
		- NCG has 'local checks' which try and probe the service directly to validate information
	- Gstat
		- **Has entire infrastructure checking for inconsistencies and** differences
- $\bullet$  **Grid Middleware**
	- FTS needs a canonical list of SRM endpoints
		- Has to use caches on FTS nodes because BDII contents isn't reliable

### **Different caching policies and heuristics leads to g p operational problems**

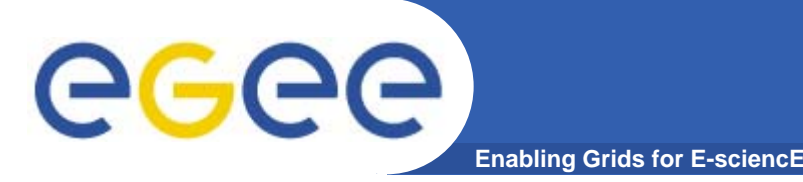

## **Who does it hurt?**

- $\bullet$  **Site Admins**
	- $-$  Two places to update information
		- **Inconsistencies arise**
		- Need to input information in a remote DB that they already have put into their own site configuration system
	- Confusion on how to remove services from appearing in operational tools

#### $\bullet$ **ROC/NGIs**

- 'Principle of subsidiarity' says that things should be regional where possible.
- – Central services are bad in terms of generating single points of failure, and need infrastructure for failover to be deployed
	- П Complexity !!!!

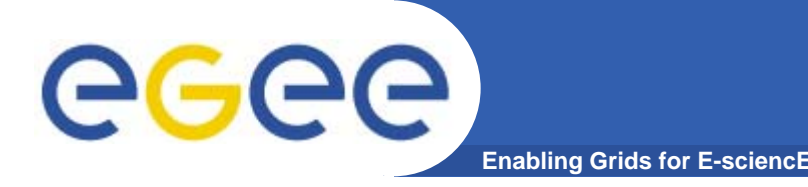

 $\bullet$  **Clearly, having a single definitive source of information would solve inconsistencies**

### **Two possibilities:**

- **1. Providing the canonical list of VO mappings and mappings endpoint information in GOCDB**
- **2. Providing the canonical list of services which should be at a site in the Site BDII**

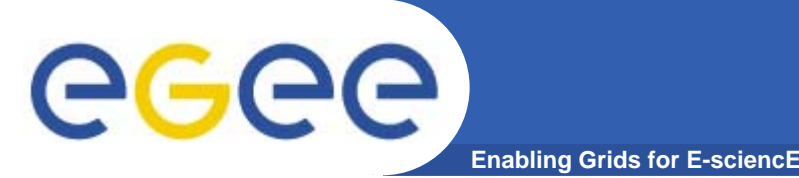

- • **Pros**
	- $-$  Already the defacto place for static information
	- $-$  It's a DB no fixed schema so easy to add new data
	- Makes the GOCDB closer to it's original purpose
		- Bootstap of Information System
		- П Lists of names/phone numbers we don't want in information system

#### $\bullet$ **Cons**

- It's not on the site
- Actually, not easy to add new things in current GOCDB3 schema
- Fragmentation of the data will occur anyway in a regional model of multiple GOCDBs and a cache will be needed anyway
	- **All new code to be written**
- For consistency, we would have to modify information system anyway to filter entries based on the canonical list

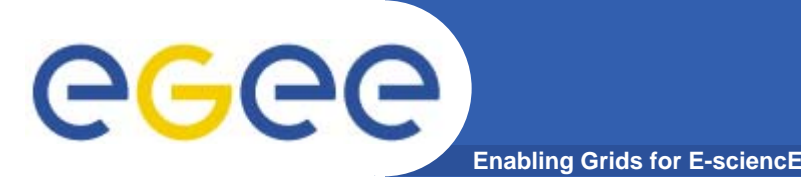

- • **Pros**
	- $-$  It's on the site, controlled by the site admin
	- A single place where VO mappings and endpoints are published
		- **Where they are already**
		- GOCDB could cache this information if needed
			- *E.g Downtime publication.*
	- Could also move downtimes here too
		- **Single source of data supported by GLUE 2.0**

#### $\bullet$ **Cons**

- Could be difficult to shoe-horn into GLUE
	- Work still needed on technical implementation
- Some development work needed in middleware rather than operational tools (GIP + BDII)
	- **And more YAIM configuration**

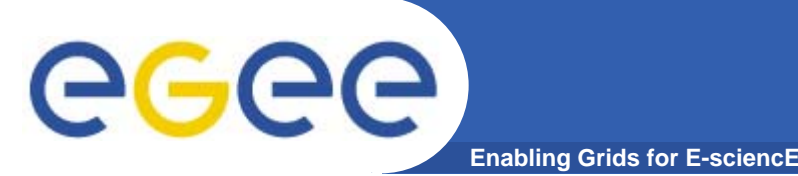

- • **All this is discussion at this point**
	- Within the Operations Automation Team
		- We felt we now needed wider input
	- … on which way forward is most acceptable to site manager community
	- Or suggestions for different ways to do it
- $\bullet$  **Different teams would be responsible for the work the work…**
	- So we need to then work out the details and effort required with the particular teams

## Your input is needed – now !